### Государственное автономное нетиповое образовательное учреждение Свердловской области «Дворец молодёжи» Детский технопарк «Кванториум г. Верхняя Пышма»

Принята на заседании научно-методического совета ГАНОУ СО «Дворец молодёжи» Протокол № 6 от 29.06.2023 г.

УТВЕРЖДАЮ: Директор ГАНОУ СО «Дворец молодёжи» \_\_\_\_\_\_\_\_\_\_\_\_\_\_\_ А. Н. Слизько Приказ № 712-д от 29.06.2023 г.

#### Рабочая программа

по дополнительной общеобразовательной общеразвивающей программе технической направленности, реализуемая в сетевой форме

#### «Кванториум 1.0» модуль «VR/AR-квантум»

Стартовый уровень Возраст обучающихся: 11–17 лет Срок реализации: 1 год

Авторы-составители общеразвивающей программы: Барановская Е. В, Кунгурова Д. В. Батурин Е. В., Плеханов Д. А., Смирнов В. В.,Плинер А. А. Вохмина Т.С., Горбунов Н.Д., Вздорнов С. И., Емшанов К. О., Матюшина В. А.,Веревкин А. С., Исакова Д. Р., Бородин А. Б., Мальгина Е. Д., Щепина Д. А., методист: Куролина Т. Ю.

Разработчики рабочей программы: Ильина У. В., Третяк Н. А., педагоги дополнительного образования

## 1. Пояснительная записка

## 1.1. Особенности обучения в текущем учебном году по программе модуля

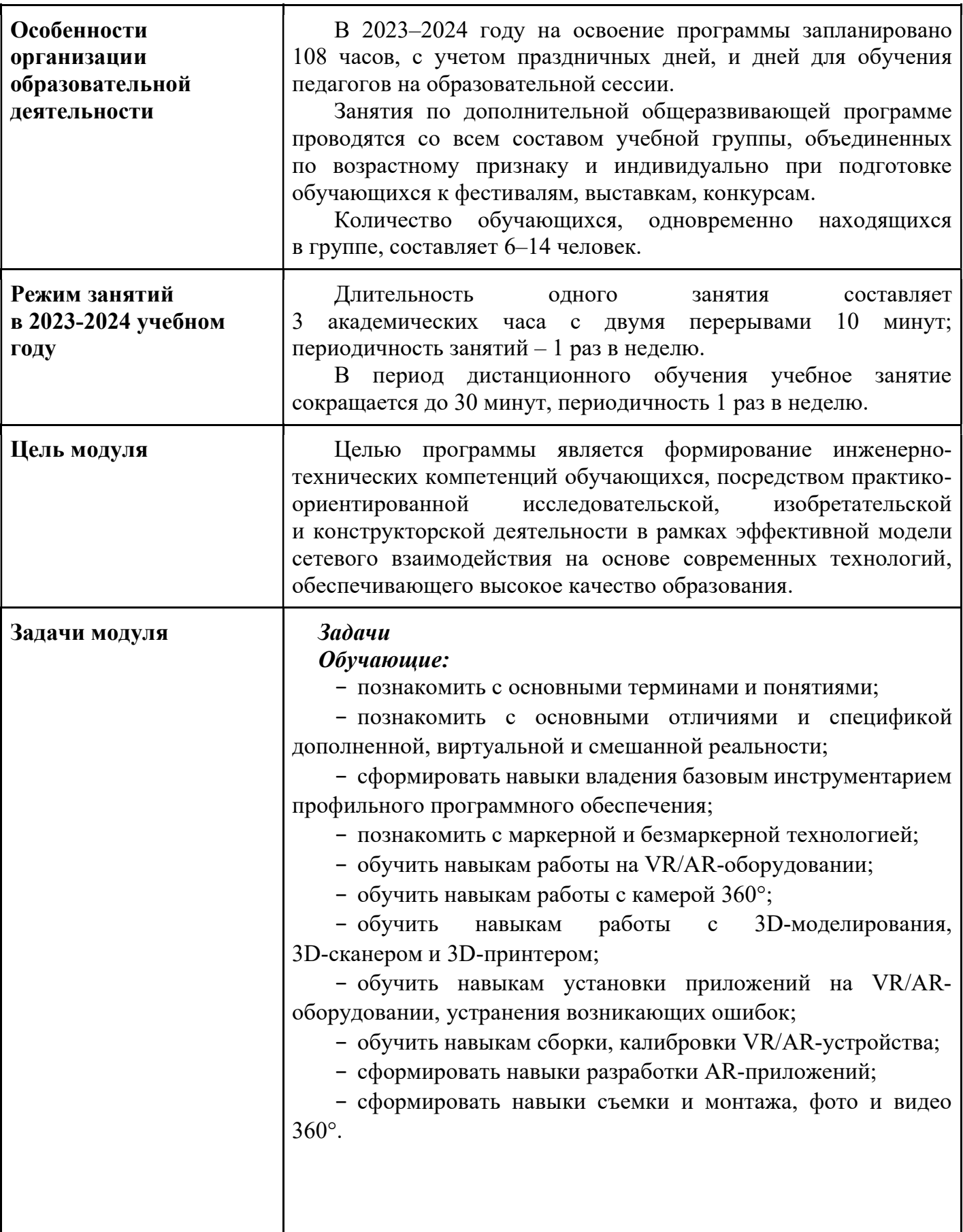

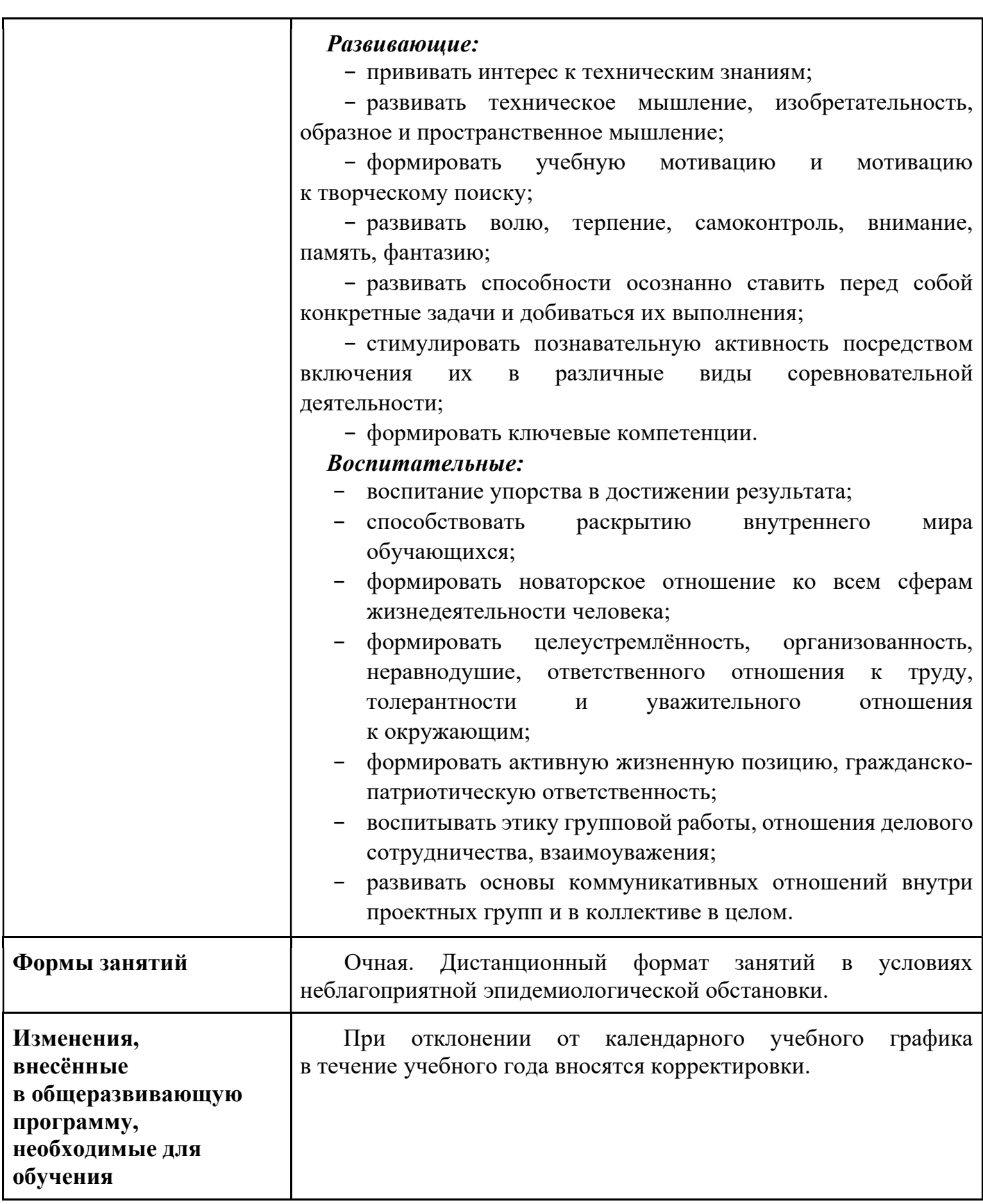

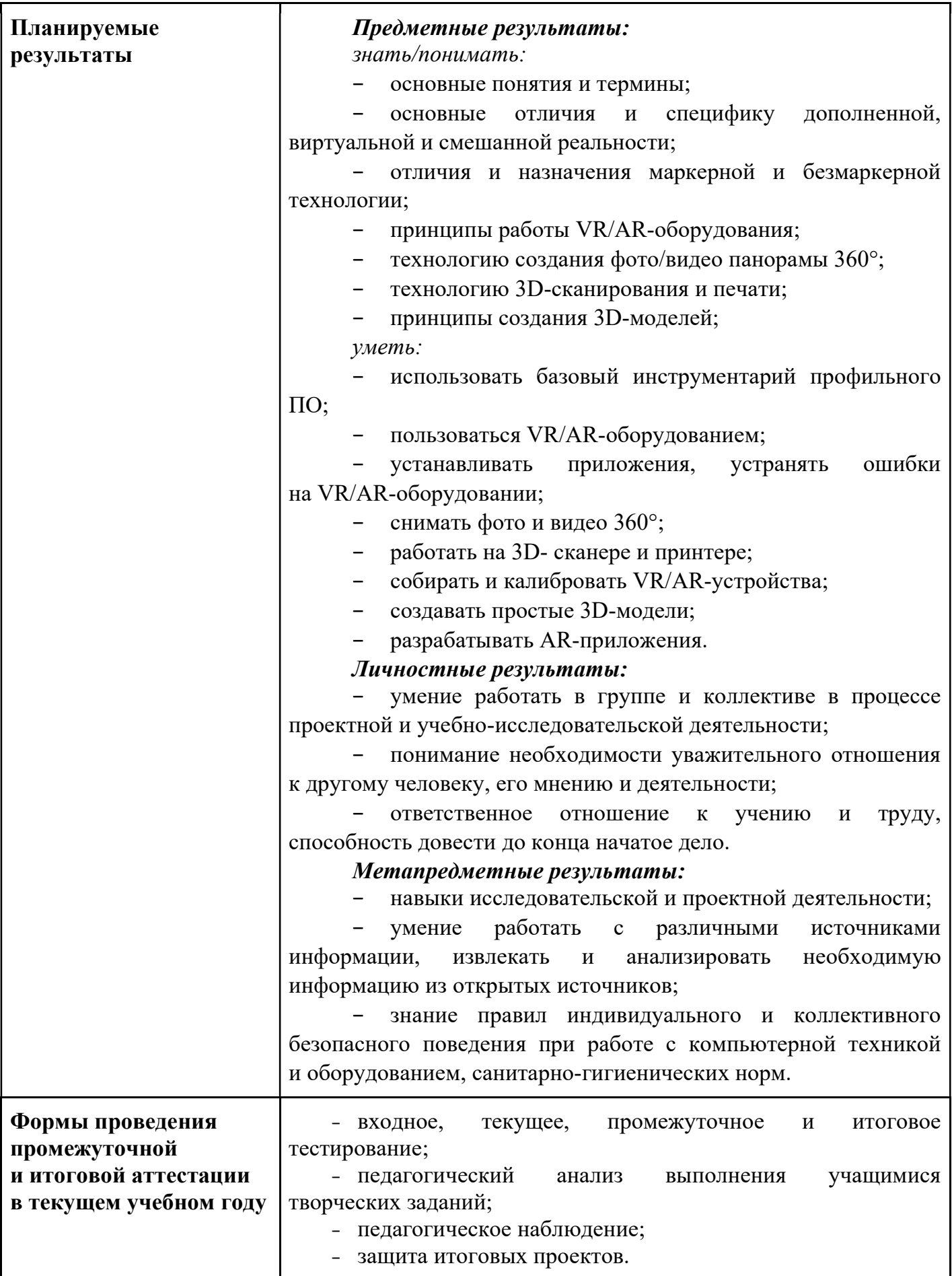

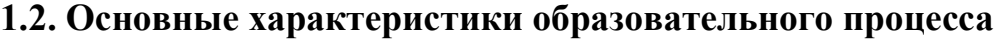

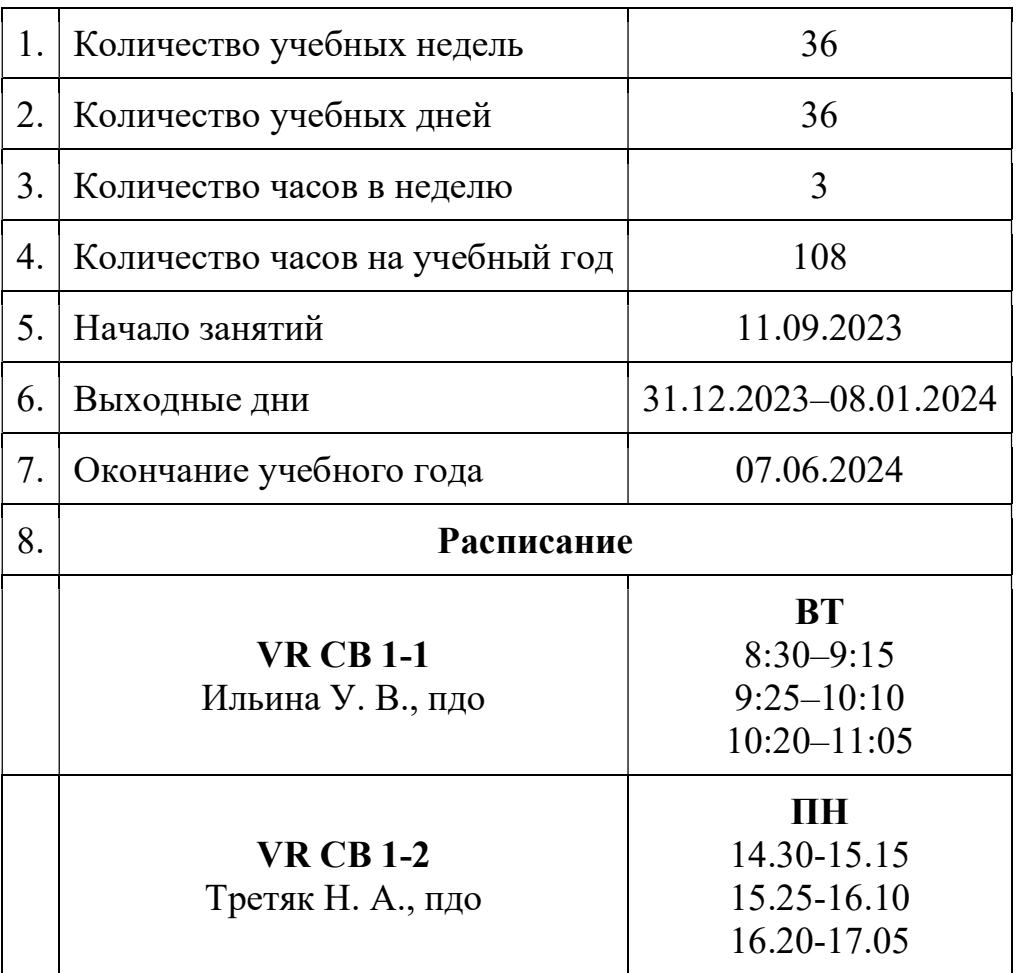

# 2. Календарный учебный график

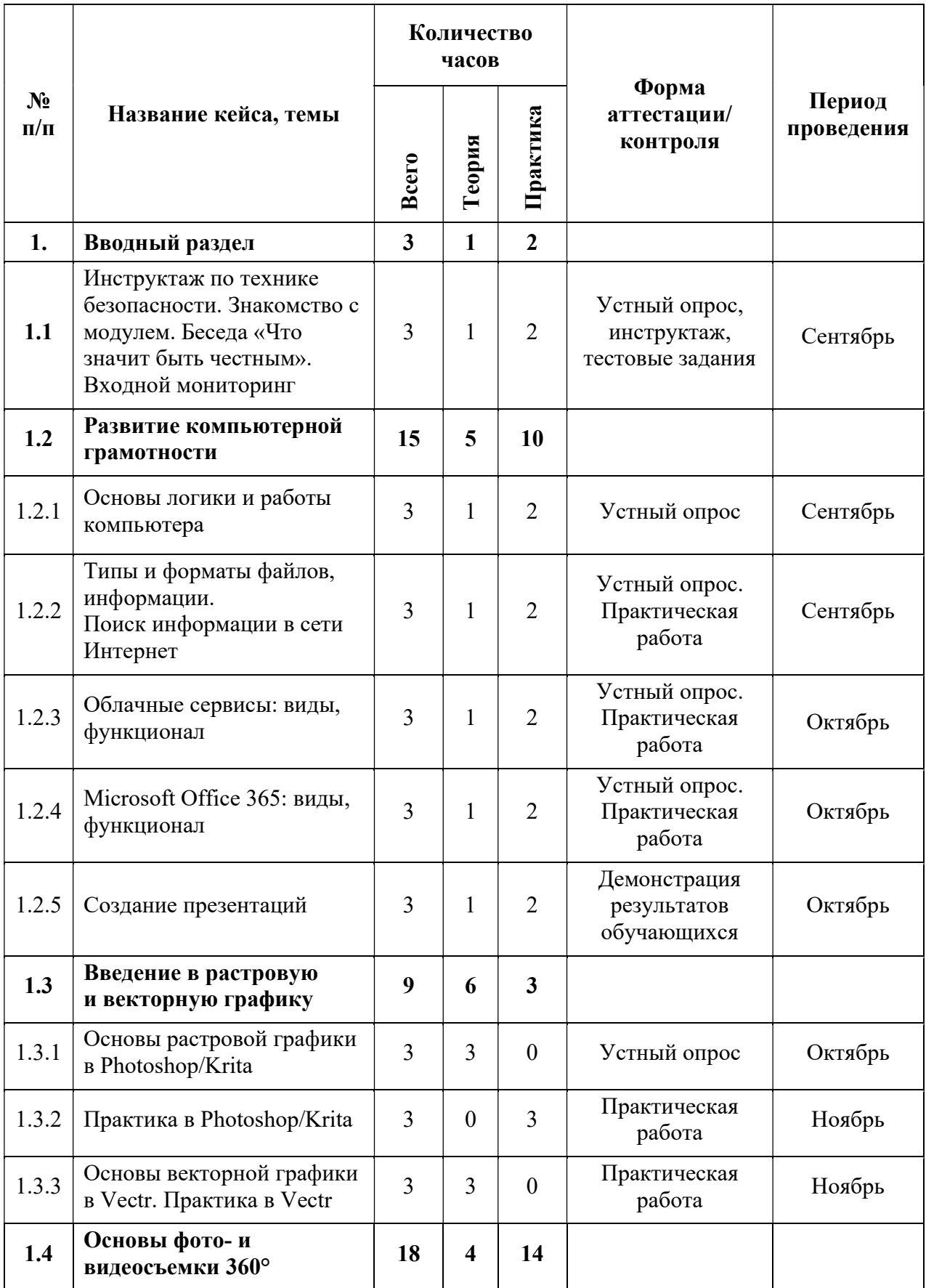

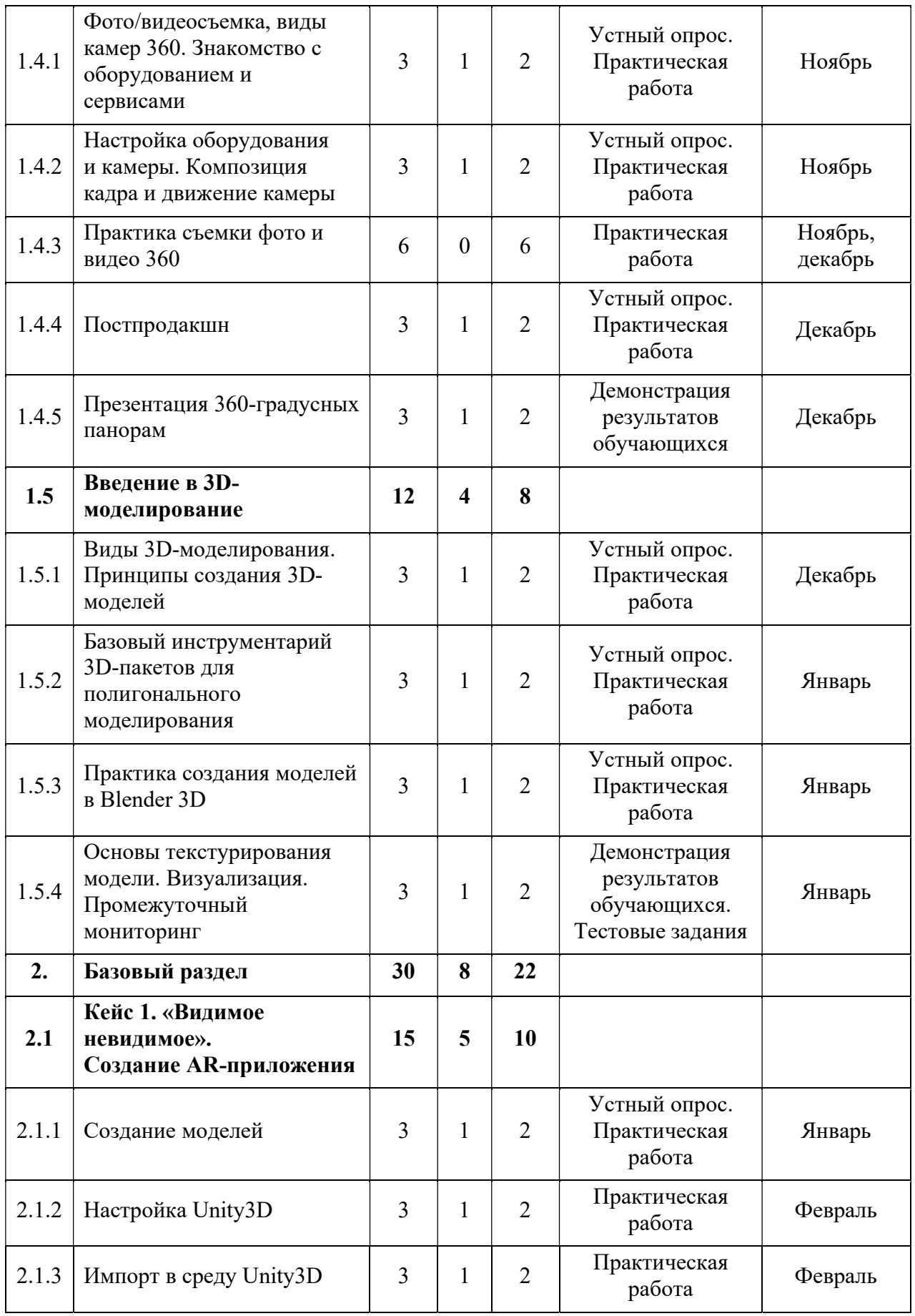

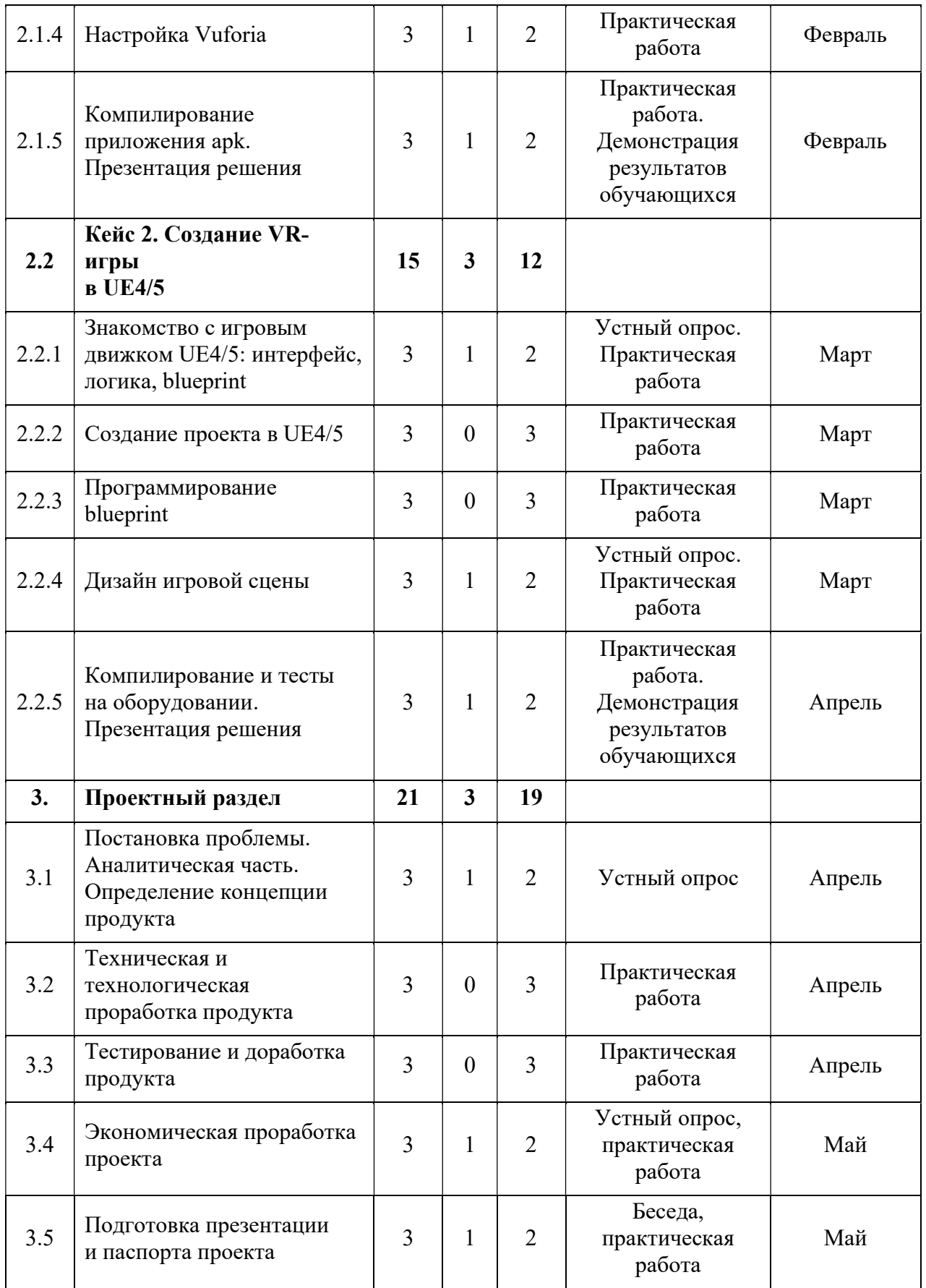

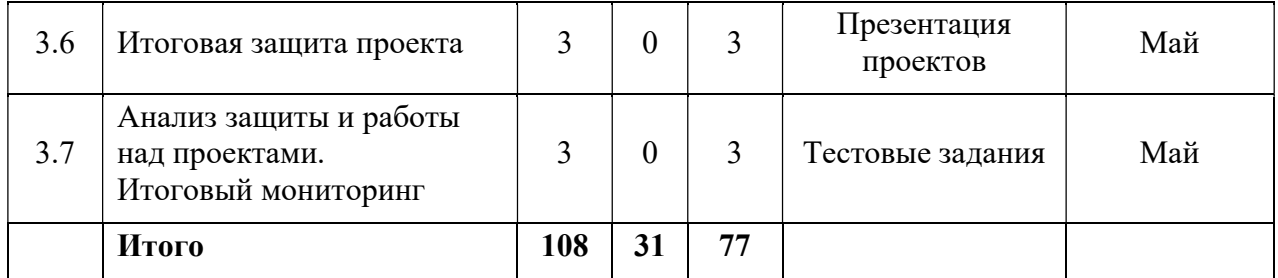

#### 3. Условия реализации общеразвивающей программы

#### Материально-техническое обеспечение общеразвивающей программы

Программа реализуется на базе Детского технопарка «Кванториум г. Верхняя Пышма» в учебных аудиториях, оформленных в соответствии с профилем проводимых занятий

Для эффективной реализации дополнительной общеобразовательной программы «Кванториум 1.0» используется всё оборудование и материальные ресурсы технопарка. В зависимости от темы проекта, обучающиеся могут использовать оборудование и ресурсы различных квантумов, совмещая или чередуя их.

Учебные аудитории соответствуют санитарным нормам (СП 2.4.3648-20) с индивидуальными рабочими местами обучающихся (столы, стулья по количеству обучающихся).

Перечень оборудования, технических средств, инструментов для проведения занятий:

- 3D-принтер учебный двух экструдерный 1 шт.;
- $-$  акустическая система 5.1 1 шт.;
- беспроводной адаптер Wireless Adapter для НТС Vive Pro  $-1$  шт.;
- $-$  графический планшет 3 шт.;
- камера 360 любительская (Камера GoPro MAX);
- камера 360 полу профессиональная (I№sta360 O№e X);
- клавиатура 15 шт.;
- контроллеры Valve I№dex 1 шт.;
- костюм для VR (Perceptio№ №euro№. 32);
- монитор  $-15$  шт.;
- моноблок  $-1$  шт.;
- МФУ А $3/A4$  (принтер, сканер, копир) 1 шт.
- наушники  $-15$  шт.;
- очки Oculus Quest  $2\,256$  ГБ 4 шт.;

 очки дополненной реальности полупрофессиональные тип 3 (Epso№ Moverio BT-300 FPV (FPV/Dro№e Editio№));

очки смешанной реальности любительские (DreamGlass AR);

- планшет тип 1 (SAMSU№G Galaxy Tab S6);
- планшет тип 2 (Apple iPad 10.2 Wi-Fi 32Gb 2019 серебристый);
- система позиционного трекинга тип 1 (VIVE Tracker);
- система позиционного трекинга тип 2 (3D-камера I№tel RealSe№se D435);
- система трекинга (Leap motio№);
- смартфон тип 1 (Samsu№g Galaxy A50);
- смартфон тип 2 (SAMSU№G Galaxy S10e);
- стационарный компьютер тип  $1 5$  шт.;
- стационарный компьютер тип  $2 10$  шт.;
- стойка для внешних датчиков (Falco№ Eyes FlySta№d 2400);
- фотоаппарат зеркальный с объективом (Ca№o№ EOS D800);
- шлем VR любительский тип 1 (Samsu№g Gear VR w/co№troller (SM-R325));
- шлем VR любительский тип 2 (Homido Prime);
- шлем VR любительский тип 3 (HTC Focus);
- шлем VR полупрофессиональный тип 1 (Шлем виртуальной реальности HTC

Vive Cosmos + контроллеры);

- шлем VR полупрофессиональный тип 2 (Oculus Rift S);
- шлем VR полупрофессиональный тип 3 (Oculus Quest);
- шлем VR профессиональный (Шлем виртуальной реальности HTC Vive Pro Eye);

экш-камера для работы с AR/VR-проектами (GoPro HERO7 (CHDHX-701));

Расходные материалы:

- − perma№e№t маркеры;
- − whiteboard маркеры;
- − бумага писчая;
- − шариковые ручки;

инструментарий дополненной реальности (версия sta№dard) (Коммерческая лицензия EV Toolbox Sta№dard);

− инструментарий дополненной реальности (образовательная версия) на 10 лицензий (Образовательная лицензия EV Toolbox Sta№dard);

Информационное обеспечение:

− комплект программного обеспечения (набор облачных приложений) (Adobe  $CC);$ 

− программное обеспечение для работы со сферическими панорамами (3dvista).

#### 4. Учебно-методические материалы

#### Литература, использованная при составлении программы:

1. Бутрюмова Н. Н., Назаров М. Г., Фияксель Э. А. Законодательные барьеры ведения инновационной деятельности в России: результаты исследования / Н. Н. Бутрюмова, М. Г. Назаров, Э. А. Фияксель. Текст: непосредственный // Инновации. 2016. N 4 (210). URL: https://cyberleninka.ru/article/n/zakonodatelnye-bariery-vedeniya-innovatsionnoydeyatelnosti-v-rossii (дата обращения: 31.05.2023).

2. Бывшева М. В., Воробьева Е. С. Навигатор педагога-наставника: методическое пособие для образовательных организаций / М. В. Бывшева, Е. С. Воробьева, А. С. Демышева, О. И. Идрисова – Текст: непосредственный // Екатеринбург: УрГПУ, 2022. URL: https://нтду.рф/wp-content/uploads/2022/09/Navigatorpedagoga-nastavnika.pdf (дата обращения: 31.05.2023);

3. Джули Д. Искусство обучать. Как сделать любое обучение нескучным и эффективным / Д. Джули - Текст: непосредственный // Манн, Иванов и Фербер. 2013. URL: http://знак-качества1.рф/images/Zudo/dzudi.pdf (дата обращения: 31.05.2023);

4. Дуг Лемов Мастерство учителя. Проверенные методики выдающихся преподавателей / Дуг Лемов - Текст: непосредственный // Манн, Иванов и Фербер. 2014. URL: http://orth-gymnasia.ru/education/pedrabotnikam/ Masterstvo- uchitelya.pdf (дата обращения: 31.05.2023);

5. Смолин А. А., Жданов Д. Д., Потемин И. С. Системы виртуальной, дополненной и смешанной реальности / А. А. Смолин, Д. Д. Жданов, И. С. Потемин, А. В. Меженин, В. А. Богатырев – Текст: непосредственный // Университет ИТМО. 2018. URL: https://books.ifmo.ru/file/pdf/2321.pdf (дата обращения: 31.05.2023);

6. The VR Book: Human-Centered Design for Virtual Reality / Джейсон Джеральд - Текст: непосредственный // ACM Books #8. 2015. URL: https://www.morganclaypoolpublishers.com/catalog\_Orig/samples/9781970001136\_sample. pdf (дата обращения: 31.05.2023)

#### Электронные образовательные ресурсы:

1. Большой иностранный каталог ресурсов по VR. [электронный ресурс]. URL: http://www.vrfavs.com/ (дата обращения: 31.05.2023);

2. Визуальный конструктор, позволяющий создавать трёхмерные игры без знания языка программирования. [электронный ресурс]. URL: https://www.kodugamelab.com (дата обращения: 31.05.2023);

3. Интернет-сайт о виртуальной реальности. [электронный ресурс]. URL: http://bevirtual.ru (дата обращения: 31.05.2023);

4. Первый российский VR 360° проект, использующий виртуальную реальность для мотивации людей с инвалидностью к большей активности в реальной жизни. [электронный ресурс]. URL: http://www.vrability.ru/ (дата обращения: 31.05.2023);

5. Проектирование 3D-сцен в браузере (виртуальная реальность). [электронный ресурс]. URL: https://cospaces.io (дата обращения: 31.05.2023);

6. Профильный новостной портал. [электронный ресурс]. URL: https://hightech.fm/ (дата обращения: 31.05.2023);

7. Профильный новостной портал. [электронный ресурс]. URL: Виртуальная реальность в России | VRDigest (дата обращения: 31.05.2023);

8. Профильный новостной портал. [электронный ресурс]. URL: https://habrahabr.ru/hub/virtualization/ (дата обращения: 31.05.2023);

9. Профильный новостной портал. [электронный ресурс]. URL: https://teacher.yandex.ru/articles (дата обращения: 31.05.2023);

10. Профильный новостной портал. [электронный ресурс]. URL: https://hi-news.ru/tag/virtualnaya-realnost (дата обращения: 31.05.2023);

11. Репозиторий 3D-моделей. [электронный ресурс]. URL: https://www.turbosquid.com (дата обращения: 31.05.2023);

12. Репозиторий 3D-моделей. [электронный ресурс]. URL: https://free3d.com (дата обращения: 31.05.2023);

13. Репозиторий 3D-моделей. [электронный ресурс]. URL: https://www.archive3d.net (дата обращения: 31.05.2023).